## Package 'RBMRB'

January 30, 2018

Type Package

Title BMRB Data Access and Visualization

Version 2.1.2

Date 2018-01-30

Author Kumaran Baskaran

Maintainer Kumaran Baskaran<kbaskaran@bmrb.wisc.edu>

Description The Biological Magnetic Resonance Data Bank (BMRB,<http:// www.bmrb.wisc.edu/>) collects, annotates, archives, and disseminates (worldwide in the public domain) the important spectral and quantitative data derived from NMR(Nuclear Magnetic Resonance) spectroscopic investigations of biological macromolecules and metabolites. This package provides an interface to BMRB database for easy data access and includes a minimal set of data visualization functions. Users are encouraged to make their own data visualizations using BMRB data.

**Depends**  $R$ ( $>= 3.4.0$ ),

License GPL-2

URL <https://github.com/uwbmrb/RBMRB>,

<https://github.com/kumar-physics/RBMRB>

LazyData TRUE

RoxygenNote 6.0.1

Imports data.table(>= 1.9.8), httr(>= 1.2.1), rjson(>= 0.2.15),  $ggplot2(>= 2.2.0), plotly(>= 4.5.6), stats$ 

NeedsCompilation no

Repository CRAN

Date/Publication 2018-01-30 16:56:35 UTC

## R topics documented:

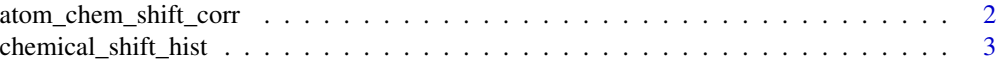

<span id="page-1-0"></span>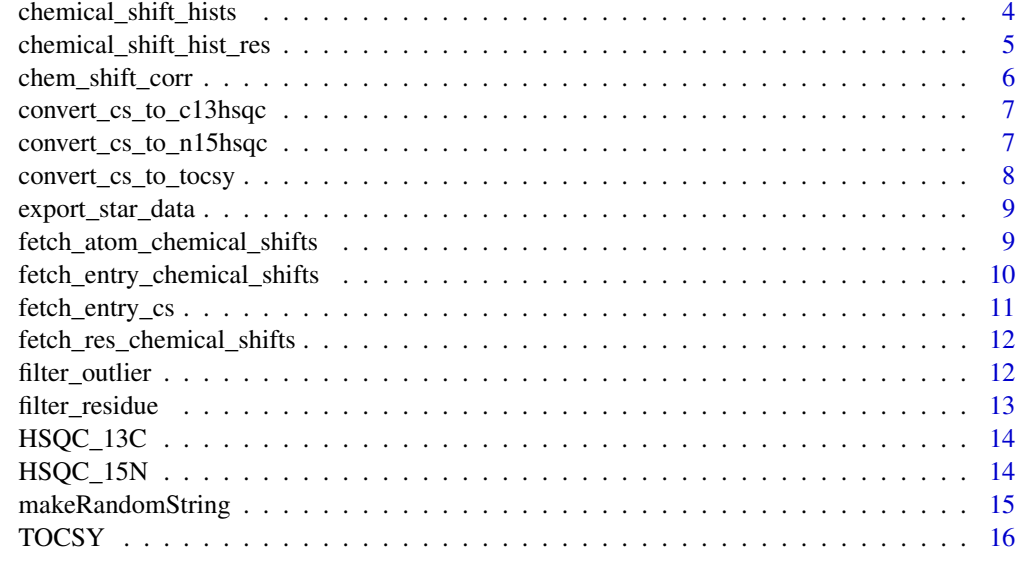

#### **Index** [17](#page-16-0)

<span id="page-1-1"></span>atom\_chem\_shift\_corr *Chemical shift correlation between given pair of atoms in a given amino acid (or) nucleic acid*

## Description

Plots the correlated chemical shift distribution of given pair of atoms in a single residue from BMRB database. By default it will generate interactive graphics using plotly library

## Usage

atom\_chem\_shift\_corr(atom1, atom2, res = NA)

## Arguments

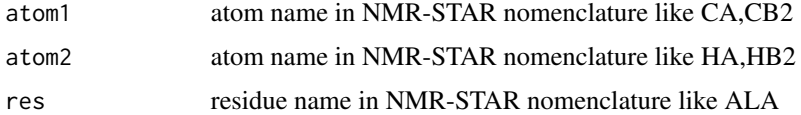

## Value

plot object

## See Also

[fetch\\_res\\_chemical\\_shifts](#page-11-1) and [chem\\_shift\\_corr](#page-5-1)

#### <span id="page-2-0"></span>Examples

```
#plt<-atom_chem_shift_corr('HE21','HE22','GLN')
#plots the chemical shift distribution between HE21 and HE22
```
<span id="page-2-1"></span>chemical\_shift\_hist *Plots chemical shift distribution*

## Description

Plots the histogram (or) density of chemical shift distribution of a given atom from amino acid (or) nucleic acid from BMRB database. Optionally particular atom can be specified in the parameter

## Usage

```
chemical_shift_hist(res = "*", atm = "*", type = "count", bw = 0.1,
 cutoff = 8)
```
## Arguments

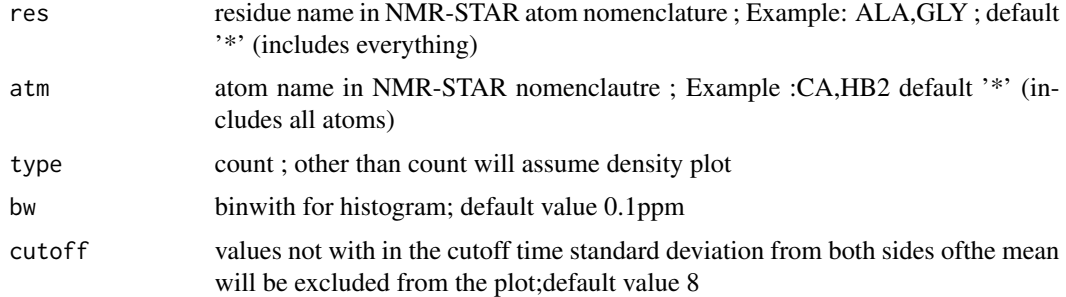

## Value

R plot object

## See Also

[fetch\\_res\\_chemical\\_shifts](#page-11-1),[filter\\_residue](#page-12-1) and [chem\\_shift\\_corr](#page-5-1) and [atom\\_chem\\_shift\\_corr](#page-1-1)

```
#plt<-chemical_shift_hist('ALA')
#plots the histogram of all atoms of ALA
#plt<-chemical_shift_hist("*","CB*")
#plots CB chemical shift distribution of standard amino acids
#plt<-chemical_shift_hist('GLY',type='density')
#plots the density plot
```
<span id="page-3-0"></span>chemical\_shift\_hists *Plots chemical shift distribution for a list of atoms*

## Description

Plots the histogram (or) density of chemical shift distribution of a given list of atoms. Atoms from different residues cam be specified as "residue-atom". Exammple "ALA-CA","GLN-HE21","GLN-HE\*"

#### Usage

```
chemical_shift_hists(atm = NA, type = "count", bw = 0.1, cutoff = 8,
  interactive = TRUE)
```
## Arguments

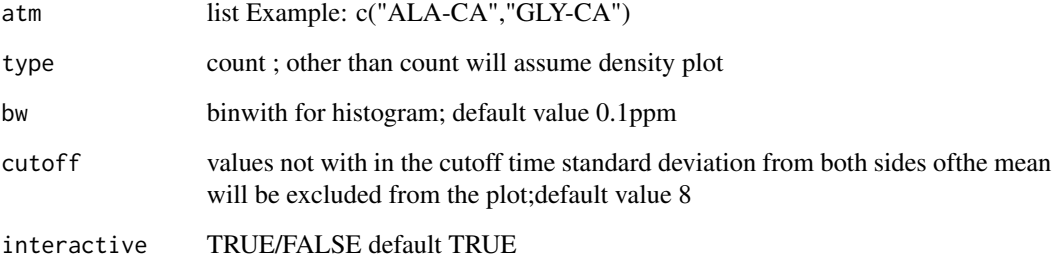

## Value

R plot object

## See Also

[fetch\\_res\\_chemical\\_shifts](#page-11-1),[filter\\_residue](#page-12-1) and [chem\\_shift\\_corr](#page-5-1) and [atom\\_chem\\_shift\\_corr](#page-1-1)

```
#plt<-chemical_shift_hists(c('ALA-C*'))
#plots the histogram of all atoms of ALA
#plt<-chemical_shift_hists(c("GLY-H*","ALA-HA"),type='density')
#plots the density plot
```
<span id="page-4-0"></span>chemical\_shift\_hist\_res

*Plots chemical shift distribution of all atoms of a given amino acid*

## Description

Plots the histogram (or) density of chemical shift distribution of all atoms of a given amino acid (or) nucleic acid from BMRB database.

#### Usage

```
chemical_shift_hist_res(res = "*", type = "count", cutoff = 8,
  interactive = TRUE)
```
## Arguments

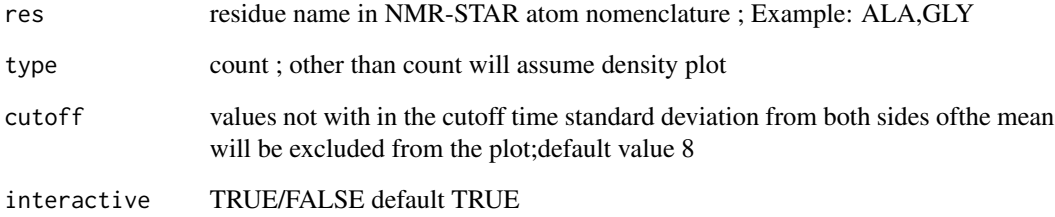

## Value

R plot object

## See Also

[fetch\\_res\\_chemical\\_shifts](#page-11-1),[filter\\_residue](#page-12-1) and [chem\\_shift\\_corr](#page-5-1) and [atom\\_chem\\_shift\\_corr](#page-1-1)

```
#plt<-chemical_shift_hist_res('ALA')
#plots the histogram of all atoms of ALA
#plt<-chemical_shift_hist('GLY',type='density')
#plots the density plot
```
<span id="page-5-1"></span><span id="page-5-0"></span>

## Description

Plots the correlated chemical shift distribution of any two atoms in a single residue for the 20 standard amino acids from BMRB database. By default it will generate interactive graphics using plotly library

## Usage

```
chem_shift_corr(atom1, atom2, res = NA, type = "c", interactive = TRUE)
```
## Arguments

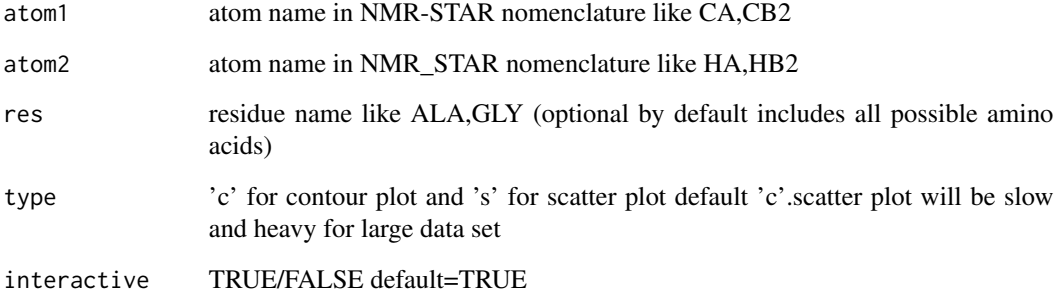

## Value

plot object

## See Also

[fetch\\_atom\\_chemical\\_shifts](#page-8-1) and [atom\\_chem\\_shift\\_corr](#page-1-1)

```
#plt<-chem_shift_corr('HE21','HE22')
#plots the chemical shift distribution between HE21 and HE22
```
<span id="page-6-2"></span><span id="page-6-0"></span>convert\_cs\_to\_c13hsqc *Reformats chemical shift dataframe for easy plotting*

## Description

Reformats the output dataframe from fetch entry chemical shifts into a simple dataframe that contains proton and carbon chemical shifts in two columns. This will be helpful to plot 1H-13C HSQC(Hetronuclear Single Quantum Coherence) spectrum

#### Usage

```
convert_cs_to_c13hsqc(csdf)
```
## Arguments

csdf chemical shift data frame from [fetch\\_entry\\_chemical\\_shifts](#page-9-1)

## Value

R data frame that contains proton and carbon chemical shifts in two columns for each residue

#### See Also

[convert\\_cs\\_to\\_n15hsqc](#page-6-1) and [convert\\_cs\\_to\\_tocsy](#page-7-1)

#### Examples

```
df<-fetch_entry_chemical_shifts(15060)
# Downloads data from BMRB
hsqc<-convert_cs_to_c13hsqc(df)
# Reformats for easy plotting
```
<span id="page-6-1"></span>convert\_cs\_to\_n15hsqc *Reformats chemical shift dataframe for easy plotting*

#### Description

Reformats the output dataframe from [fetch\\_entry\\_chemical\\_shifts](#page-9-1) into a simple dataframe that contains algorithmically combined proton and nitrogen chemical shifts in two columns. This will be helpful to plot 1H-15N HSQC(Hetronuclear Single Quantum Coherence) spectrum.

#### Usage

```
convert_cs_to_n15hsqc(csdf)
```
#### <span id="page-7-0"></span>Arguments

csdf Chemical shift data frame from [fetch\\_entry\\_chemical\\_shifts](#page-9-1)

## Value

R data frame that contains proton and nitrogen chemical shifts in two columns for each residue

#### See Also

[convert\\_cs\\_to\\_c13hsqc](#page-6-2) and [convert\\_cs\\_to\\_tocsy](#page-7-1)

#### Examples

```
df<-fetch_entry_chemical_shifts(15060)
#Downloads the chemical shift data from BMRB
hsqc<-convert_cs_to_n15hsqc(df)
#Reformats for easy plotting
```
<span id="page-7-1"></span>convert\_cs\_to\_tocsy *Reformats chemical shift dataframe for easy plotting*

#### Description

Reformats the output dataframe from [fetch\\_entry\\_chemical\\_shifts](#page-9-1) into a simple dataframe that contains algorithmically combined proton shifts in two columns. This will be helpful to plot TOCSY(TOtal Correlation SpectroscpY) spectrum

#### Usage

convert\_cs\_to\_tocsy(csdf)

## Arguments

csdf chemical shift data frame from [fetch\\_entry\\_chemical\\_shifts](#page-9-1)

## Value

R data frame that contains all possible combinations of proton chemical shifts in two columns

#### See Also

[convert\\_cs\\_to\\_c13hsqc](#page-6-2) and [convert\\_cs\\_to\\_n15hsqc](#page-6-1)

```
df<-fetch_entry_chemical_shifts(15060)
# Downloads data from BMRB
tocsy<-convert_cs_to_tocsy(df)
# Reformats for easy plotting
```
<span id="page-8-0"></span>export\_star\_data *Exports NMR-STAR file to BMRB API server*

#### Description

Exports NMR-STAR file to BMRB API server for data visualization. This function will return a tocken, which can be used like a pseudo BMRB ID. The tocken will expire after 7 days

## Usage

export\_star\_data(filename)

## Arguments

filename filename with correct path

## Value

Temporary tocken to access the file

#### See Also

[fetch\\_atom\\_chemical\\_shifts](#page-8-1), [fetch\\_entry\\_chemical\\_shifts](#page-9-1) [fetch\\_res\\_chemical\\_shifts](#page-11-1)

## Examples

- # ent\_id <- export\_star\_data('/nmrdata/hpr.str')
- # Exports hpr.str file to BMRB API server and gets a temporary tocken

<span id="page-8-1"></span>fetch\_atom\_chemical\_shifts

*Imports all chemical shifts of a given atom from BMRB database*

## Description

Downloads the full chemical shift data from BMRB macromolecules/metabolomics database for a given atom

## Usage

```
fetch_atom_chemical_shifts(atom = "*", db = "macromolecules")
```
## <span id="page-9-0"></span>Arguments

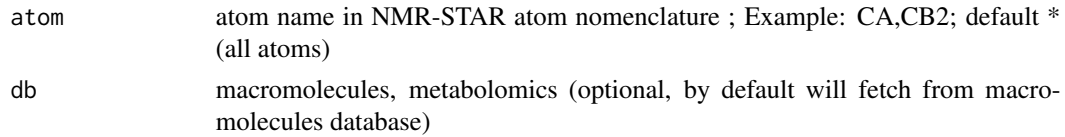

## Value

R data frame that contains full chemical shift list for a given atom

## See Also

[fetch\\_entry\\_chemical\\_shifts](#page-9-1),[fetch\\_res\\_chemical\\_shifts](#page-11-1),[filter\\_residue](#page-12-1) and [chem\\_shift\\_corr](#page-5-1) and [atom\\_chem\\_shift\\_corr](#page-1-1)

## Examples

```
#df<-fetch_atom_chemical_shifts('CG2','macromolecules')
# Downloads CB2 chemical shifts from macromolecules database at BMRB
#df<-fetch_atom_chemical_shifts('C1','metabolomics')
# Downloads C1 chemical shifts from metabolomics database at BMRB
```
<span id="page-9-1"></span>fetch\_entry\_chemical\_shifts

*Imports chemical shift table for a given entry or list of entries from BMRB data base*

## Description

Downloads NMR chemical shift data from BMRB database for a given Entry ID or list of Entry IDs

#### Usage

```
fetch_entry_chemical_shifts(IDlist)
```
## Arguments

IDlist sinlge BMRB ID (or) list of BMRB IDs in csv format; For macromolecule entries it is just a number without bmrb prefix (example: c(15060,15000,18867)); For metabolomics entries it should have 'bmse' prefix (example: c('bmse000035','bmse000035','bmse00

#### Value

R data frame that contains Atom\_chem\_shift data for a given list of entries

#### See Also

[fetch\\_atom\\_chemical\\_shifts](#page-8-1),[fetch\\_entry\\_cs](#page-10-1) and [fetch\\_res\\_chemical\\_shifts](#page-11-1)

<span id="page-10-0"></span>fetch\_entry\_cs 11

#### Examples

```
df<-fetch_entry_chemical_shifts(15060)
# Downloads NMR chemical shifts of a single entry from BMRB
df<-fetch_entry_chemical_shifts(c(17074,17076,17077))
# Downloads NMR chemical shifts of multiple entries from BMRB
df<-fetch_entry_chemical_shifts(c('bmse000034','bmse000035','bmse000036'))
# Downloads data from BMRB metabolomics database
```
<span id="page-10-1"></span>fetch\_entry\_cs *Imports checmial shift table for a given entry id from BMRB data base*

#### Description

Downloads NMR chemical shift data from BMRB database for a given Entry ID

#### Usage

fetch\_entry\_cs(ID)

#### Arguments

ID sinlge BMRB ID; For macromolecule entries it is just a number without bmrb prefix (example: 15060); For metabolomics entries it should have 'bmse' prefix (example: 'bmse000035')

#### Value

R data frame that contains Atom\_chem\_shift data for a given entry ID

## See Also

[fetch\\_entry\\_chemical\\_shifts](#page-9-1),[fetch\\_atom\\_chemical\\_shifts](#page-8-1) and [fetch\\_res\\_chemical\\_shifts](#page-11-1)

```
df<-fetch_entry_cs(15060)
# Downloads NMR chemical shifts of the given entry from macromolecule database
df<-fetch_entry_cs('bmse000034')
# Downloads data from BMRB metabolomics database
```

```
fetch_res_chemical_shifts
```
*Imports chemical shift data for a given amino acid/nucleic acid*

## Description

Downloads chemical shift data from BMRB macromolecular database for a given amino acid (or) nucleic acid. Optionally particular atom can be specified in the parameter

## Usage

```
fetch_res_chemical_shifts(res = "*", atm = "*")
```
## Arguments

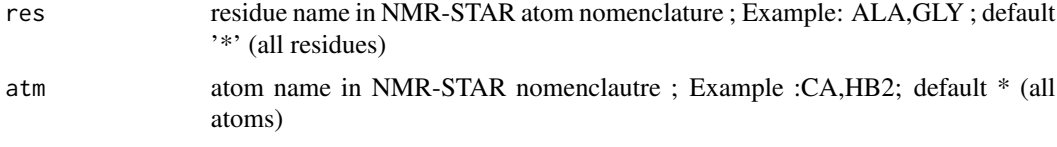

## Value

R data frame that contains full chemical shift list for a given atom

#### See Also

[fetch\\_atom\\_chemical\\_shifts](#page-8-1),[filter\\_residue](#page-12-1) and [chemical\\_shift\\_hist](#page-2-1)

## Examples

```
#df<-fetch_res_chemical_shifts('GLY')
# Downloads chemical shift data of all atoms of GLY
#df<-fetch_res_chemical_shifts('ALA','CA')
# Downloads C alpha chemical shifts of ALA from macromolecules database at BMRB
```
<span id="page-11-2"></span>filter\_outlier *Remove chemical shift outliers*

## **Description**

Renives chemical shifts values outside of cutoff times standard deviation on both sides of the mean

#### Usage

filter\_outlier( $cs = NA$ , cutoff = 8)

## <span id="page-12-0"></span>filter\_residue 13

## Arguments

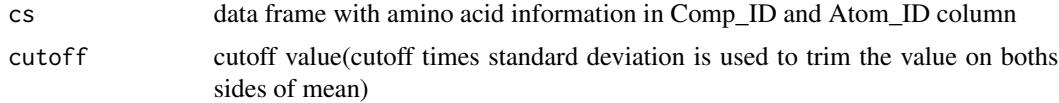

## Value

R data frame with chemical shift values

## See Also

[filter\\_residue](#page-12-1) and [fetch\\_atom\\_chemical\\_shifts](#page-8-1)

#### Examples

```
#df<-filter_outlier(fetch_atom_chemical_shifts("CG2"))
#Downloads all CG2 chemical shifts and removes the outliers
```
<span id="page-12-1"></span>filter\_residue *Filter for standard 20 amino acids*

#### Description

Filters out non standard amino acids using Comp\_ID. The data frame should contain three letter anio acid code in COMP\_ID column.

#### Usage

filter\_residue(df)

## Arguments

df data frame with amino acid information in Comp\_ID column

#### Value

R data frame that contains information from only standard 20 amino acids.

#### See Also

[fetch\\_atom\\_chemical\\_shifts](#page-8-1) and [filter\\_outlier](#page-11-2)

## Examples

#df<-filter\_residue(fetch\_atom\_chemical\_shifts("CG2")) #Downloads all CG2 chemical shifts and removes non standard amino acids

<span id="page-13-2"></span><span id="page-13-0"></span>HSQC\_13C *Simulates H1-C13 HSQC spectra for a given entry or list of entries from BMRB*

## Description

Simulates H1-C13 HSQC(Hetronuclear Single Quantum Coherence) spectra directly from BMRB database. By default it will generate interactive graphics using plotly library

## Usage

HSQC\_13C(idlist, type = "scatter", interactive = TRUE)

#### **Arguments**

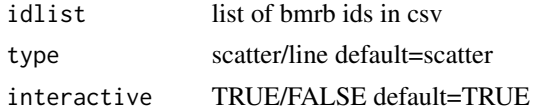

## Value

R plot object

## See Also

[HSQC\\_15N](#page-13-1) and [TOCSY](#page-15-1)

## Examples

```
plot_hsqc<-HSQC_13C(c(17074,17076,17077))
#Simulates C13-HSQC spectra form the given list of entries
plot_hsqc<-HSQC_13C(c(17074,17076,17077),'line')
#Simulates C13-HSQC and connects the peaks with same sequence number
plot_hsqc<-HSQC_13C(c(17074,17076,17077),interactive=FALSE)
#Example for non interactive plot
```
<span id="page-13-1"></span>HSQC\_15N *Simulates H1-N15 HSQC spectra for a given entry or list of entries from BMRB*

#### Description

Simulates H1-N15 HSQC(Hetronuclear Single Quantum Coherence) spectra directly from BMRB database. Default plot type will be 'scatter'.Peaks from different spectra(entries) can be connected based on residue numbers by specifying plot type as 'line'. By default it will generate interactive graphics using plotly library

## <span id="page-14-0"></span>makeRandomString 15

## Usage

```
HSQC_15N(idlist, type = "scatter", interactive = TRUE)
```
## Arguments

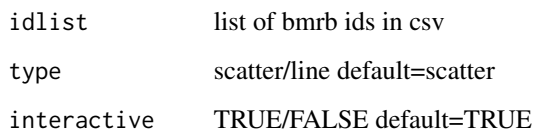

## Value

R plot object

## See Also

[HSQC\\_13C](#page-13-2) and [TOCSY](#page-15-1)

## Examples

```
plot_hsqc<-HSQC_15N(c(17074,17076,17077))
#simulates N15-HSQC spectra for the given 3 entreis
plot_hsqc<-HSQC_15N(18857,'line')
#simulates the N15-HSQC spectra from many chemical shift lists from a single entry
plot_hsqc<-HSQC_15N(c(17074,17076,17077),interactive=FALSE)
#example for non interactive plots
```
makeRandomString *Generates random string of fixed length(for internal use in RBMRB)*

## Description

Local files may not have Entry\_ID, in that case random Entry\_ID is assigned using this function. It is an internal function used only by RBMRB package

#### Usage

makeRandomString()

<span id="page-15-1"></span><span id="page-15-0"></span>TOCSY *Simulates TOCSY spectra for a given entry or a list of entries from BMRB*

## Description

Simulates TOCSY(TOtal Correlation SpectroscopY) spectra directly from BMRB database. By default it will generate interactive graphics using plotly library

## Usage

TOCSY(idlist, interactive = TRUE)

## Arguments

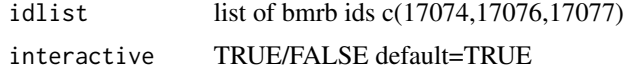

## Value

plot object

## See Also

[HSQC\\_15N](#page-13-1) and [HSQC\\_13C](#page-13-2)

```
plot_tocsy<-TOCSY(c(17074,17076,17077))
#Simulates TOCSY spectra for the given 3 entries
plot_tocsy<-TOCSY(c(17074,17076,17077),interactive=FALSE)
# Example to disable interactive plot feature
```
# <span id="page-16-0"></span>Index

chem\_shift\_corr, *[2](#page-1-0)[–5](#page-4-0)*, [6,](#page-5-0) *[10](#page-9-0)* chemical\_shift\_hist, [3,](#page-2-0) *[12](#page-11-0)* chemical\_shift\_hist\_res, [5](#page-4-0) chemical\_shift\_hists, [4](#page-3-0) convert\_cs\_to\_c13hsqc, [7,](#page-6-0) *[8](#page-7-0)* convert\_cs\_to\_n15hsqc, *[7](#page-6-0)*, [7,](#page-6-0) *[8](#page-7-0)* convert\_cs\_to\_tocsy, *[7,](#page-6-0) [8](#page-7-0)*, [8](#page-7-0) export\_star\_data, [9](#page-8-0) fetch\_atom\_chemical\_shifts, *[6](#page-5-0)*, *[9](#page-8-0)*, [9,](#page-8-0) *[10](#page-9-0)[–13](#page-12-0)* fetch\_entry\_chemical\_shifts, *[7–](#page-6-0)[10](#page-9-0)*, [10,](#page-9-0) *[11](#page-10-0)* fetch\_entry\_cs, *[10](#page-9-0)*, [11](#page-10-0) fetch\_res\_chemical\_shifts, *[2–](#page-1-0)[5](#page-4-0)*, *[9–](#page-8-0)[11](#page-10-0)*, [12](#page-11-0) filter\_outlier, [12,](#page-11-0) *[13](#page-12-0)* filter\_residue, *[3](#page-2-0)[–5](#page-4-0)*, *[10](#page-9-0)*, *[12,](#page-11-0) [13](#page-12-0)*, [13](#page-12-0) HSQC\_13C, [14,](#page-13-0) *[15,](#page-14-0) [16](#page-15-0)*

atom\_chem\_shift\_corr, [2,](#page-1-0) *[3–](#page-2-0)[6](#page-5-0)*, *[10](#page-9-0)*

HSQC\_15N, *[14](#page-13-0)*, [14,](#page-13-0) *[16](#page-15-0)*

makeRandomString, [15](#page-14-0)

TOCSY, *[14,](#page-13-0) [15](#page-14-0)*, [16](#page-15-0)